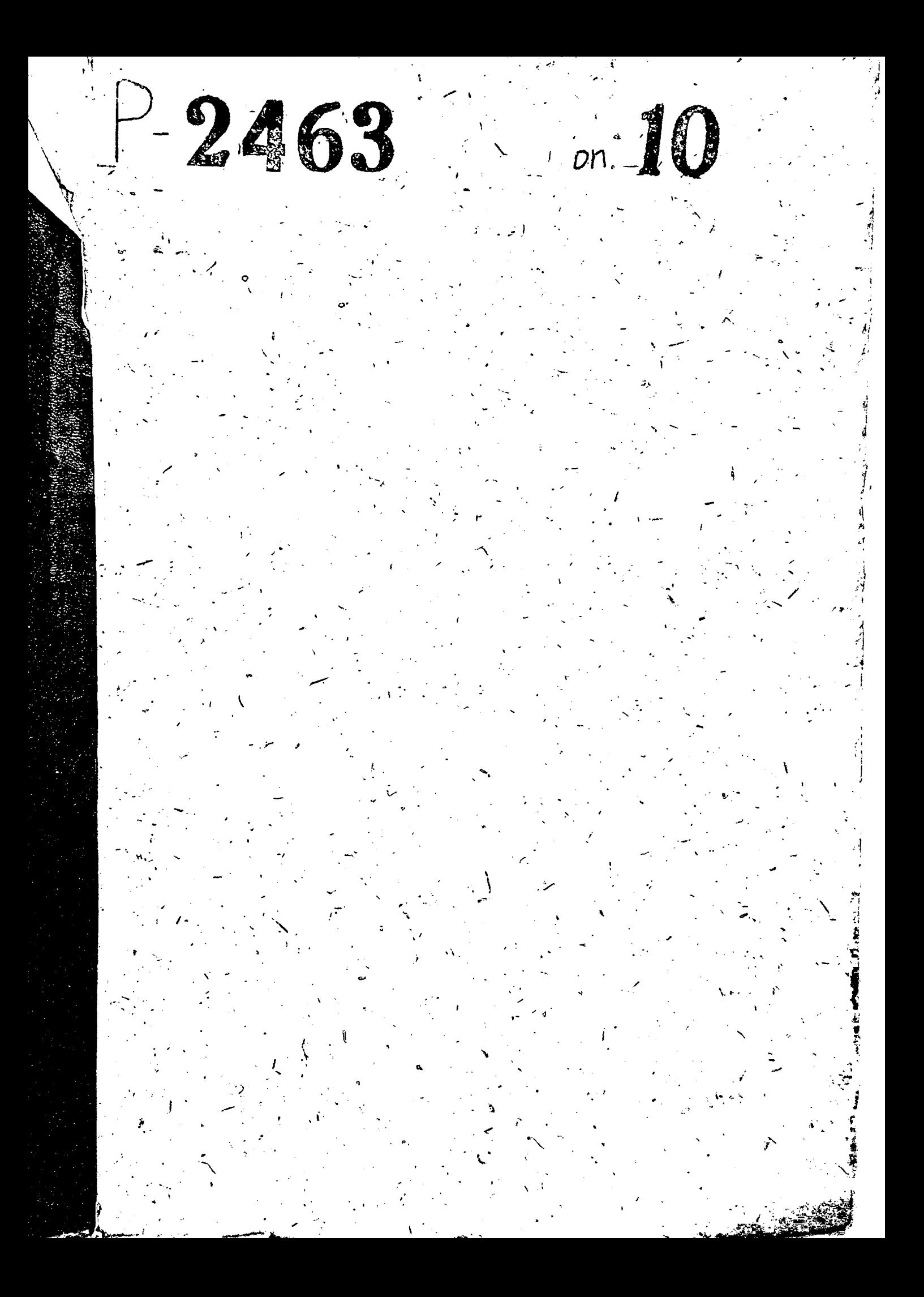

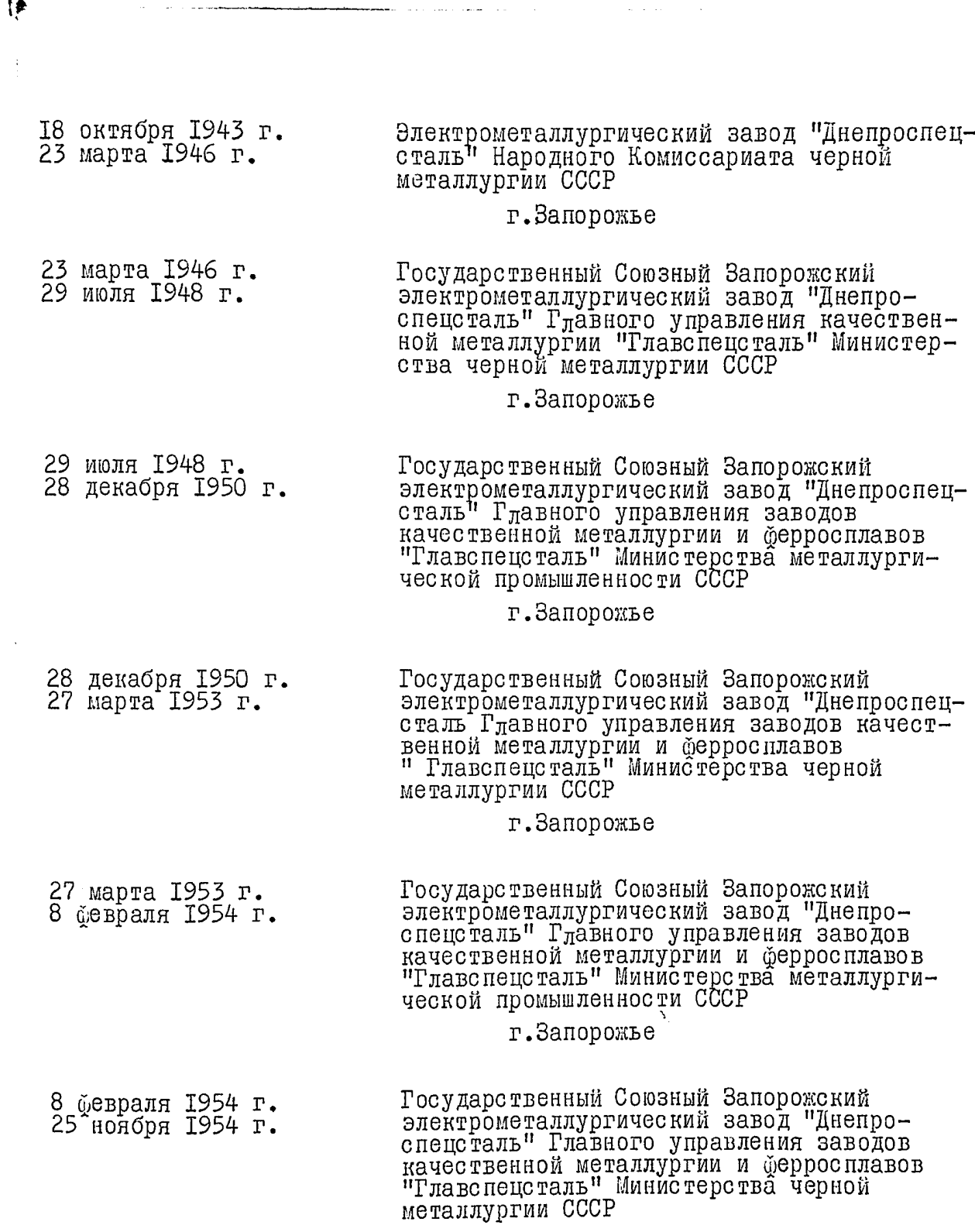

г. Запорожье

 $\mathbf{x}$ 

25 ноября 1954 г.<br>18 июля 1957 г. Государственный Союзный Запорожский<br>электрометаллургический завод "Днепро-<br>спецсталь" имени А.Н.Кузьмина Главного<br>управления качественной металлургии и<br>ферросплавов "Главспецсталь" Министер-<br>ства черной металлургии СССР г. Запорожье 18 июля 1957 г.<br>І января 1963 г. Элвктрометаллургический завод "Днепро-<br>спецсталь" имени А.Н.Кузьмина Управле-<br>ния черной металлургии Совета народно-<br>го хозяйства Запорожского экономического административного района г. Запорожье I января 1963 г.<br>12 ноября 1965 г. Электрометаллургический завод "Днепро-<br>спецсталь" имени А.Н.Кузьмина Управле-<br>ния черной металлургии Совета народного<br>хозяйства Приднепровского экономического района г. Запорожье I2 ноября 1965 г.<br>7 февраля 1966 г. Электрометаллургический завод Днепро-<br>спецсталь" имени А.Н.Кузьмина Главного лиции польшины плавного<br>управления промышленности качественных<br>сталей, сплавов и ферросплавов "Глав-<br>спецсталь" Министерства черной металлур-<br>гии СССР г. Запорожье Электрометаллургический ордена Трудо-<br>вого Красного Знамени завод "Днепро-<br>спецсталь" имени А.Н.Кузьмина Главного<br>управления промышленности качественных<br>сталей, сплавов и ферросплавов "Глав-<br>спецсталь" Министерства черной 7 ўевраля 1966 г.<br>І января 1976 г. лургии СССР

г. Запорожье

Электрометаллургический ордена Трудо-<br>вого Красного Знамени завод "Днепро-<br>спецсталь" имени А.Н.Кузьмина -<br>предприятие коммунистического труда<br>Всесоюзного промышленного об"единения<br>по производству качественных сталей<br>"Сою I января 1976 г. г. Запорожье

> $P - 2463$ O  $\Pi$  *M* C *b*  $\aleph 20$ научных отчетов центральной заводской лаборатории

> > за 1951 - 1967г.

 $3.$ 

## **УТВЕРЖДЕНО**

ЭПК архивного отдела<br>Запорожского облисполкома Протокол № 8 от 23.04.79г.

Электрометаллургический ордена Трудового Красного Знамени завод "Днепроспецсталь" имени А.Н.Кузьмина - предприятие коммунистического труда Всесоюзного промышленного об"единения по производству качественных сталей "Союзспецсталь" Министерства черной металлургии СССР

## ОПИСЬ

## научных отчетов центральной заводской лаборатории за 1951 - 1967 гг.

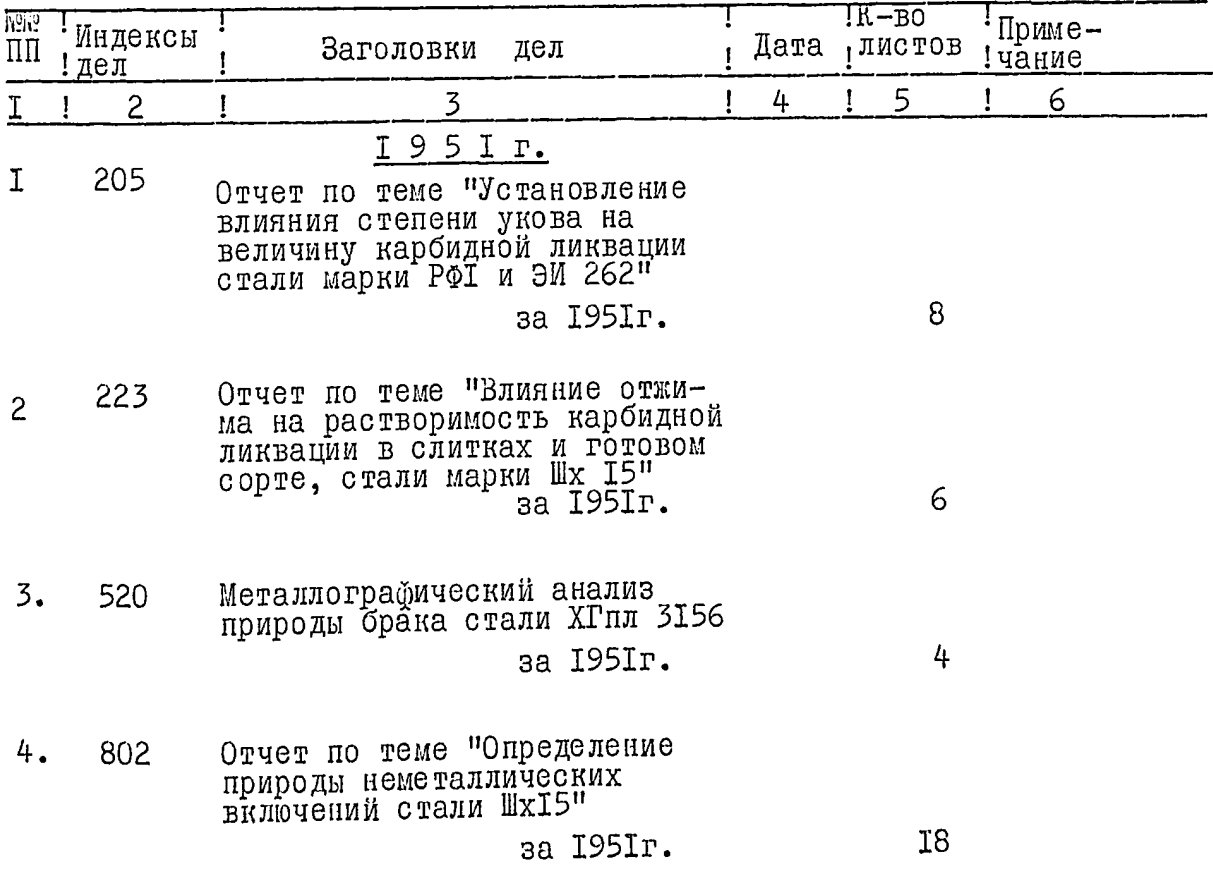

 $2.$ 5  $\mathbf{I}$ 6  $\mathbf{I}$  $\mathbf{I}$ 4 3  $\overline{c}$  $\mathbf{I}$  $\mathsf T$  $\overline{\phantom{a}}$  $2I7$ Отчет по теме "Подбор оптимального 5 режима отжигания стали марки 7 х 3" 8 за 1951г. 216 Отчетн по теме "Исследование по 6 установлению оптимальной технологии нагрева металла в ракуперативных<br>колодиах"и стана "325" прокатного цеха<br>з-да "Днепроспецсталь" за I95Iг. 33 I 9 5 2 r. 228 Отчет по теме "И сследование качества 7 металла плавок стали марки I8x4I307, не выдержавших испытаний по твердости и ударной вязкости"  $\overline{7}$ за 1952г. Отчет по теме "Влияние условий разлив-218 8 ки на качество микроструктуры сорта хромоникелевой стали" 8 за 1952г. Отчет по теме "Дуговой обогрев при-9 59 быльной части слитков развесом в в 25 тонн" за 1952г. 44 T.I Отчет по теме "Дуговой обогрев при-I<sub>0</sub> 58 быльной части слитков развесом в 25 тонн" 65 за 1952г.  $T.2$ Отчет по теме "Дуговой обогрев при-II 60 быльной части слитков развесом в 25 тонн" **I24** за 1952г.  $T.3$ Отчет по теме "Исследование причин I<sub>2</sub> 209 отключения автомата главного привода стана 825" за 1952г. 8

 $\pmb{\mathfrak{f}}$ 

 $\overline{3}$ .

 $\mathcal{I}$ 

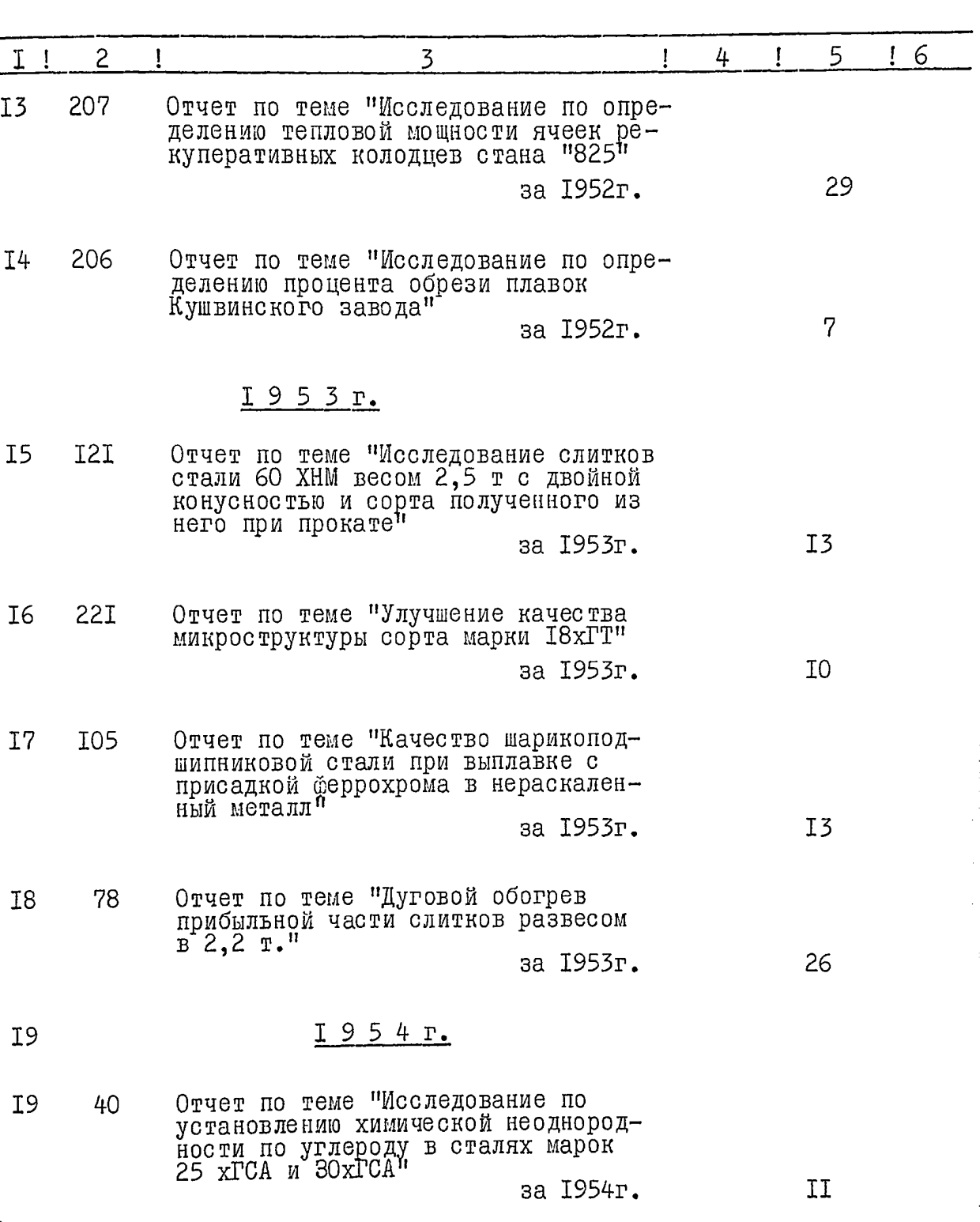

 $\sim$   $\omega$  ,  $\omega$ 

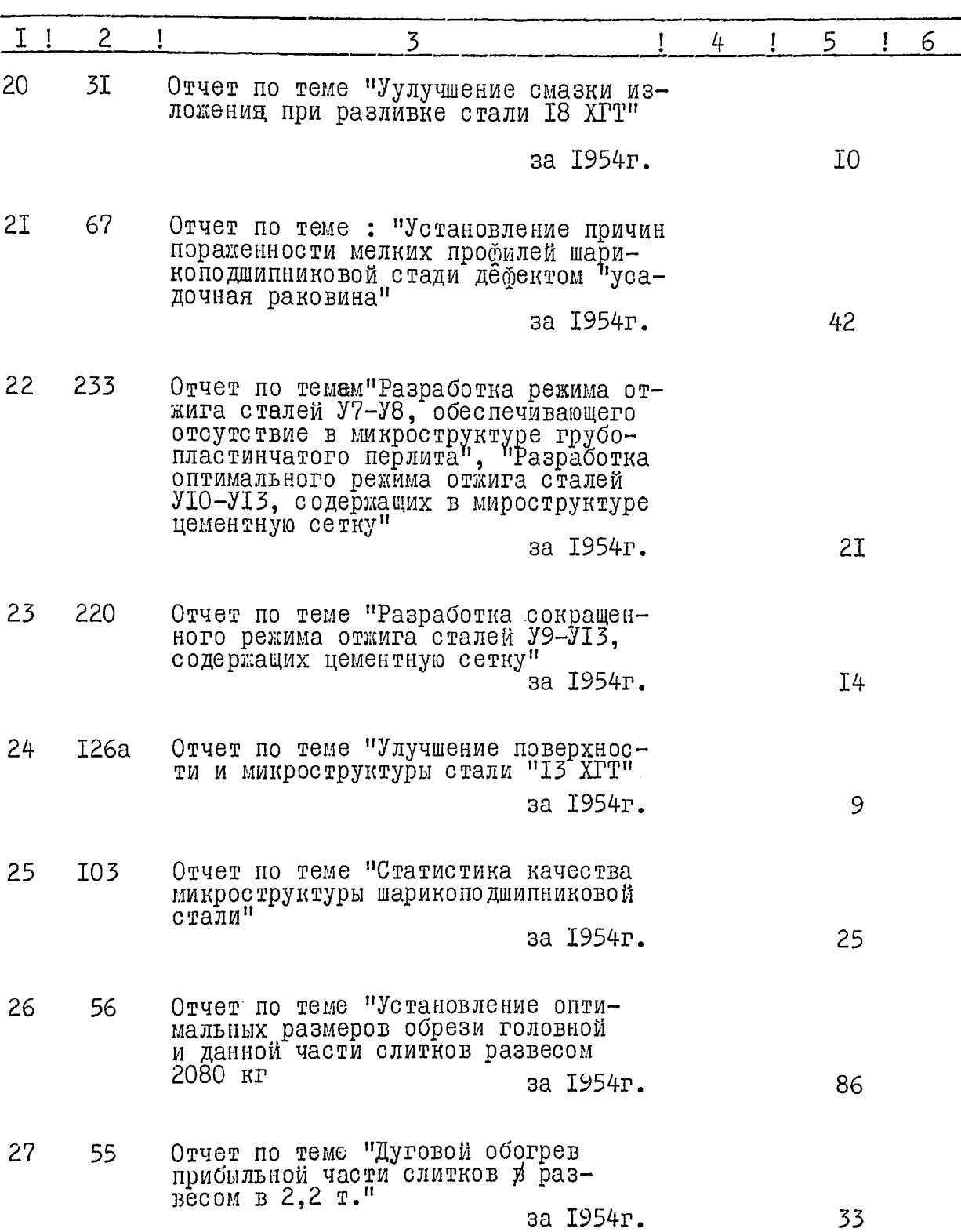

 $\label{eq:1} \frac{1}{2\sqrt{2}}\sum_{i=1}^n\frac{1}{2\sqrt{2}}\sum_{i=1}^n\frac{1}{2\sqrt{2}}\sum_{i=1}^n\frac{1}{2\sqrt{2}}\sum_{i=1}^n\frac{1}{2\sqrt{2}}\sum_{i=1}^n\frac{1}{2\sqrt{2}}\sum_{i=1}^n\frac{1}{2\sqrt{2}}\sum_{i=1}^n\frac{1}{2\sqrt{2}}\sum_{i=1}^n\frac{1}{2\sqrt{2}}\sum_{i=1}^n\frac{1}{2\sqrt{2}}\sum_{i=1}^n\frac{1}{2\sqrt{2}}\sum$ 

F

 $\mathbb{R}$ 

 $\frac{1}{2}$ 

 $\bar{f}$ 

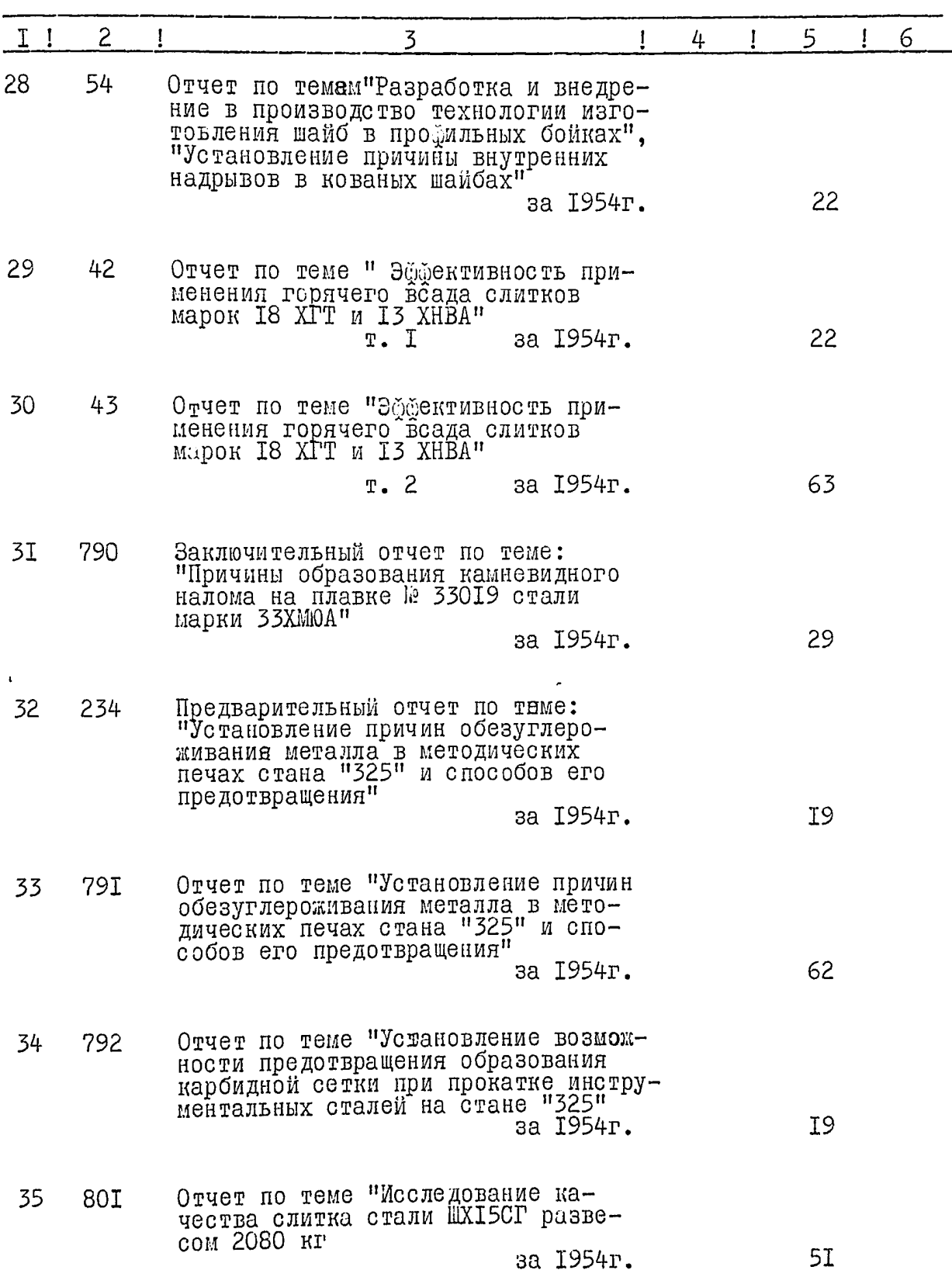

 $\frac{1}{2}$ 

 $\mathbb{R}^2$  .

 $\ddot{\phantom{0}}$ 

... ...

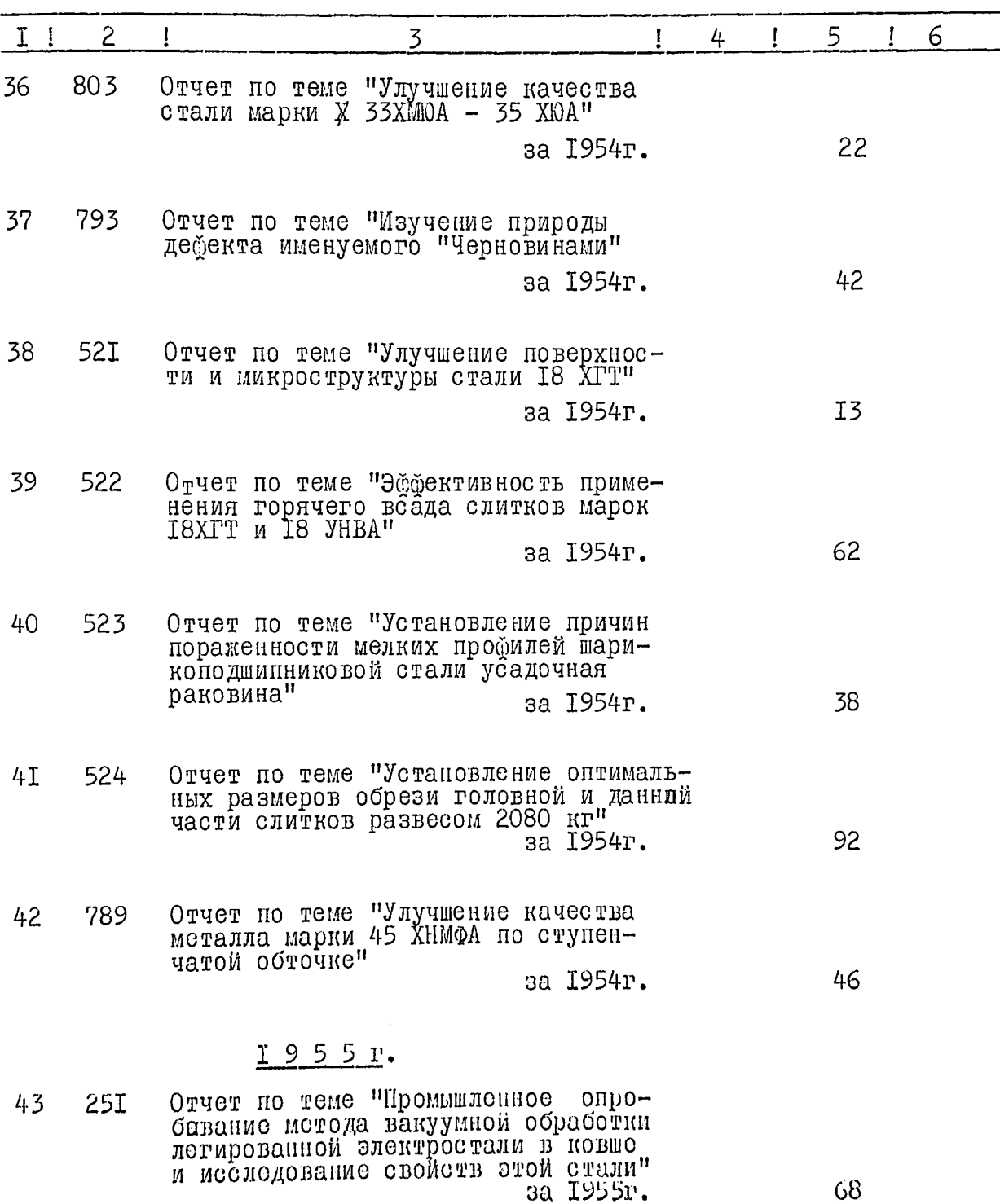

 $\sim$  ,  $\prime$ 

 $\mathscr{C}$ 

 $\overline{7}$ .

 $\sim$  acr.

ł,

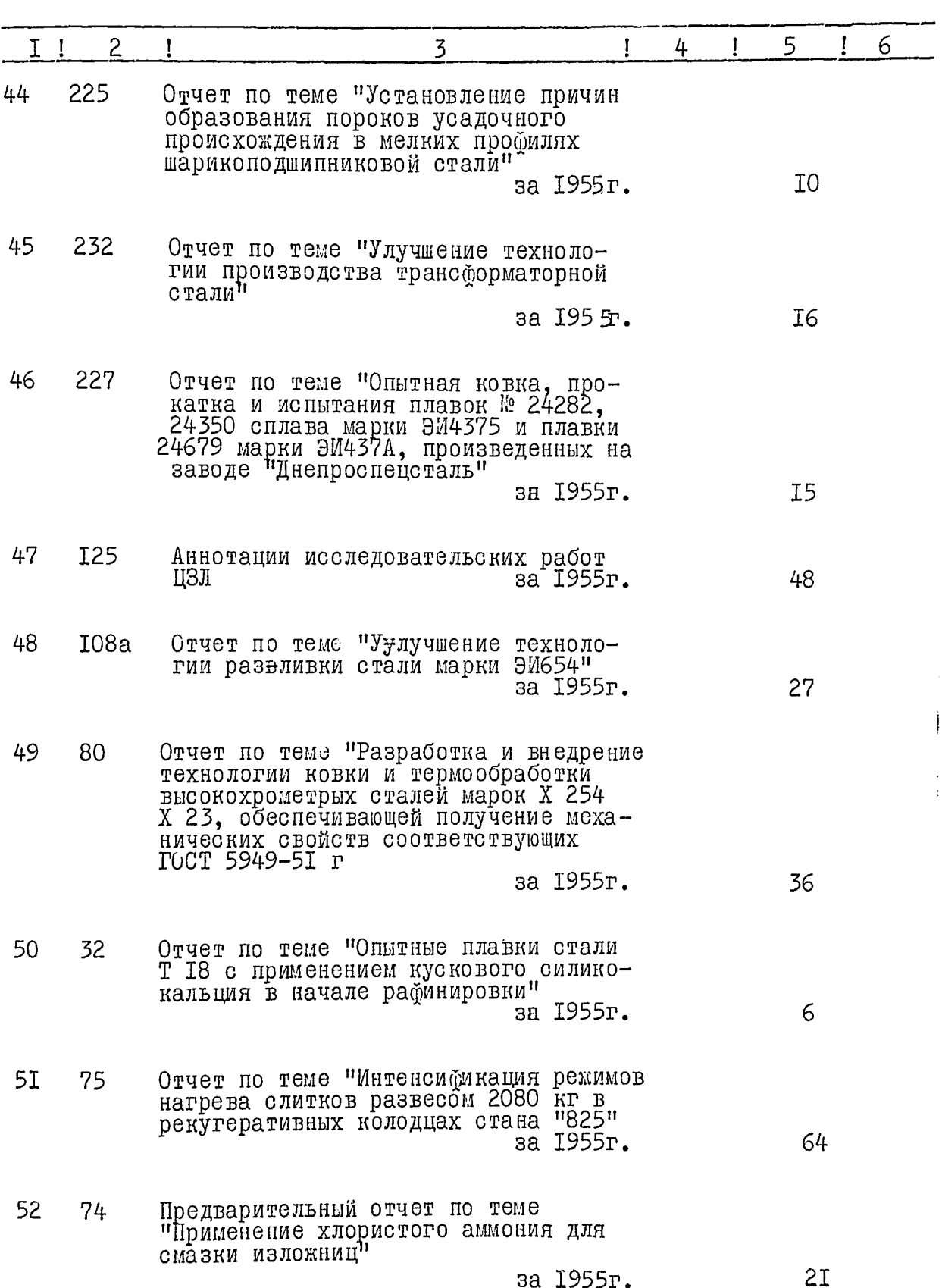

 $\hat{z}$ 

 $\frac{1}{3}$ 

![](_page_11_Picture_7.jpeg)

 $\int$ 

 $\mathscr{G}$ 

 $\ddot{\phantom{0}}$ 

 $\hat{\mathbf{r}}$ 

![](_page_12_Picture_35.jpeg)

 $\mathcal{L}$ 

 $\frac{1}{2}$ 

 $\mathcal{A}$  , where  $\mathcal{A}$  is a subset of the set of  $\mathcal{A}$  ,  $\mathcal{A}$  ,  $\mathcal{A}$ 

 $\sqrt{2}$ 

 $\sim$ سر,

 $\begin{array}{c} 1 \\ 1 \end{array}$ 

 $\frac{1}{2}$ 

 $\label{eq:2.1} \frac{1}{\sqrt{2}}\sum_{i=1}^{n} \frac{1}{\sqrt{2}}\sum_{i=1}^{n} \frac{1}{\sqrt{2}}\sum_{i=1}^{n} \frac{1}{\sqrt{2}}\sum_{i=1}^{n} \frac{1}{\sqrt{2}}\sum_{i=1}^{n} \frac{1}{\sqrt{2}}\sum_{i=1}^{n} \frac{1}{\sqrt{2}}\sum_{i=1}^{n} \frac{1}{\sqrt{2}}\sum_{i=1}^{n} \frac{1}{\sqrt{2}}\sum_{i=1}^{n} \frac{1}{\sqrt{2}}\sum_{i=1}^{n} \frac{1}{\sqrt{2}}\$ 

Alban<br>A

 $\sim$ 

![](_page_13_Picture_85.jpeg)

17 L  $\sim$  $\sim$ 

70

 $7I$ 

72

73

74

75

76

77

 $\mathcal{L}_{\mathcal{A}}$  , we can consider the contribution of the  $\mathcal{L}_{\mathcal{A}}$ 

78  $25$ режимов нагрова слитнов развосом<br>2080 кг в рекуративных колодцах<br>стана "825" — за 1955г. 59

 $\overline{\mathcal{U}}$ 

 $\frac{1}{4}$ 

 $\frac{1}{2}$ 

![](_page_14_Picture_18.jpeg)

![](_page_14_Picture_19.jpeg)

ř

 $\sim$ 

I2.

![](_page_15_Picture_20.jpeg)

ŗ

 $\sim$ 

 $\overline{\phantom{a}}$ 

لأنفعك دادا

 $\frac{1}{2}$ 

 $\int \frac{d^2y}{dx^2}$ 

![](_page_16_Picture_8.jpeg)

![](_page_16_Picture_9.jpeg)

سم

 $I4.$ 

![](_page_17_Picture_19.jpeg)

مم<br>۲

Ξ

 $\frac{1}{2}$ 

 $\frac{1}{2}$ 

Ĩ

I5.

![](_page_18_Picture_7.jpeg)

 $\hat{\mathcal{D}}$ 

I6.

![](_page_19_Picture_10.jpeg)

 $16$ 

 $\frac{1}{2}$ 

 $I7.$ 

![](_page_20_Picture_7.jpeg)

 $\mu^+$ 

I8.

![](_page_21_Picture_10.jpeg)

 $\frac{1}{2}$ 

 $\frac{1}{2}$ 

I<sub>8</sub>.

![](_page_22_Picture_9.jpeg)

 $\sqrt[3]{t}$ 

![](_page_23_Picture_7.jpeg)

 $\frac{1}{2}$ 

 $2I.$ 

 $d^f$ 

![](_page_24_Picture_10.jpeg)

الشقاء<br>الشقاء

![](_page_25_Picture_21.jpeg)

ىپ -

ł

 $\ddot{\phantom{a}}$ 

![](_page_26_Picture_10.jpeg)

 $\mathcal{D}^{\prime}$ 

ÿ

.<br>Si 1

j,

![](_page_27_Picture_10.jpeg)

![](_page_28_Picture_7.jpeg)

 $25$ 

![](_page_29_Picture_11.jpeg)

 $\mathcal{X}6$ 

ĵ

![](_page_30_Picture_7.jpeg)

 $\mathscr{L}^{\sharp}$ 

![](_page_31_Picture_7.jpeg)

 $J^{\hat{J}}$ 

 $\mathcal{J}^q$ 

 $29.$ 

![](_page_32_Picture_9.jpeg)

![](_page_33_Picture_7.jpeg)

 $\hat{z}^{\pm}$ 

 $3I.$ 

![](_page_34_Picture_12.jpeg)

 $\frac{2}{l}$ 

L

![](_page_35_Picture_7.jpeg)

 $2/2$ 

![](_page_36_Picture_10.jpeg)

ł,

 $\overline{\mathcal{Y}}$ 

 $\mathcal{A}^{\prime}$ 

![](_page_37_Picture_12.jpeg)

![](_page_37_Picture_13.jpeg)

*Communication* 

er y

![](_page_38_Picture_12.jpeg)

-- 25

 $35$ 

![](_page_39_Picture_14.jpeg)

 $\mathcal{F}_{\mathcal{F}}$  $\approx$   $i$ 

 $35<sup>2</sup>$ 

![](_page_40_Picture_5.jpeg)

![](_page_40_Picture_6.jpeg)

 $37.$  $\overline{c}$  $T - I$  $\overline{3}$  $\overline{5}$ 4  $\mathbf{I}$ 6  $20I$  $29'$ Отчет по теме "Внедрение слитка I, 3 т за 1965г. I6  $I966$   $ro\pi$ 298 208 Отчет по теме "Уменьшение длительности окислительного периода плавки при вынительного порябда плания<br>ки при вынитавке трансформаторной<br>стали XTI8" за 1966г. 7 1967 год 299 240а Отчет по теме "Освоение производства сорта из стали ЭМ 9615"  $\ddot{c}$  26 за 1967г. В данный раздел внесено 300 / итриста  $\sqrt{7}$   $\pi$ e $\pi$ . Под литерой №2 69а, 144а, 188а. Оставлены на заводе № 71, 285. Опись составила старший научный сотрудник  $\bigvee_{\text{C}}\bigvee_{\text{C}}\bigvee_{\text{C}}$ Т.П.Яковенко Итоговую запись в разделу описи за I95I-1967 годы Заведующий архивом **SABEPHO:** Let Coronor I.M. Mycnique П.Е.Волик Председатель ЭК  $19792$ COTJIACOBAHO: LUULUUT.C.ENBUOB Диреќтор завода<br>"Днећроспецсталь"

 $2\,I$ 

B gannyng omner binnenn 300 Jog muirepole NN 69.a°, 144.a°, 188 a° Deutscheefers na jaboge sh'41,285 11.04.85%  $x_p$  of  $\sigma b$  ;  $D^O$ Thuowhad behra  $13.12.96$  alla. 11. F TEPEBIPEHO

**Nipest** 

В настоящей ошеги uoguuutio u moniguupobasso<br>34/ünugisviiti cedib) uucitiob 11.04.852

 $\epsilon'$ 

 $\mathcal{F}^{\text{max}}_{\text{max}}$  and  $\mathcal{F}^{\text{max}}_{\text{max}}$